# How to draw a diagram Andrew Rice

why draw?

what to draw

how to draw it

Lots of this talk is based on content from:

Edward Tufte, "The Visual Display of Quantitative Information", Graphics Press 1983

### Summarizing your data can be dangerous

| X  | y     | X  | У    | X  | у     | x  | y    |
|----|-------|----|------|----|-------|----|------|
| 10 | 8.04  | 10 | 9.14 | 10 | 7.46  | 8  | 6.58 |
| 8  | 6.95  | 8  | 8.14 | 8  | 6.77  | 8  | 5.76 |
| 13 | 7.58  | 13 | 8.74 | 13 | 12.74 | 8  | 7.71 |
| 9  | 8.81  | 9  | 8.77 | 9  | 7.11  | 8  | 8.84 |
| 11 | 8.33  | 11 | 9.26 | 11 | 7.81  | 8  | 8.47 |
| 14 | 9.96  | 14 | 8.1  | 14 | 8.84  | 8  | 7.04 |
| 6  | 7.24  | 6  | 6.13 | 6  | 6.08  | 8  | 5.25 |
| 4  | 4.26  | 4  | 3.1  | 4  | 5.39  | 19 | 12.5 |
| 12 | 10.84 | 12 | 9.13 | 12 | 8.15  | 8  | 5.56 |
| 7  | 4.82  | 7  | 7.26 | 7  | 6.42  | 8  | 7.91 |
| 5  | 5.68  | 5  | 4.74 | 5  | 5.73  | 8  | 6.89 |
|    |       |    |      |    |       | I  |      |

All sets: same mean for x and y, same cross-correlation, same linear regression line

Anscombe's Quartet

# Graphics reveal the details of your data

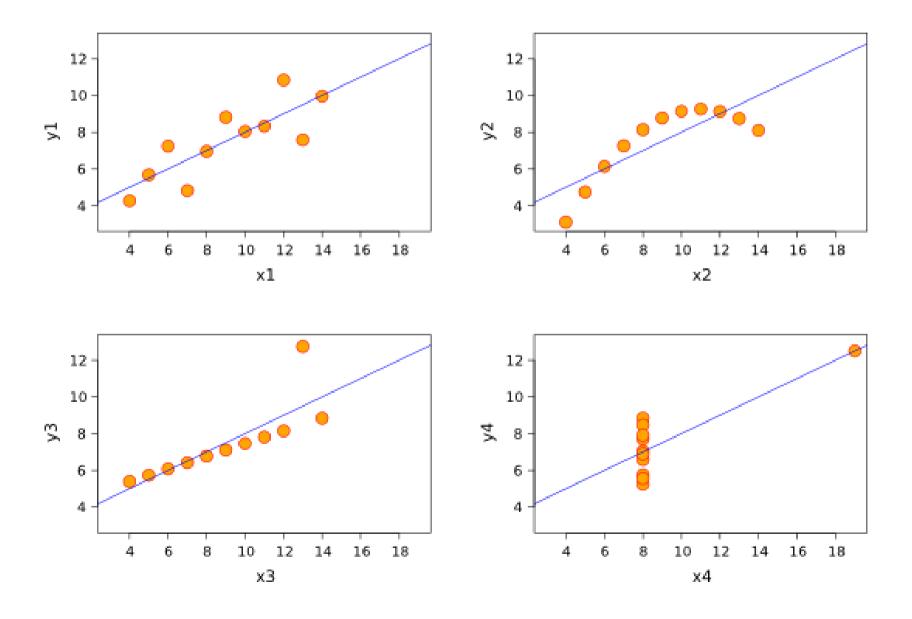

# Graphics reveal the details of your data

The outlier is not visible in either of the single variable distributions

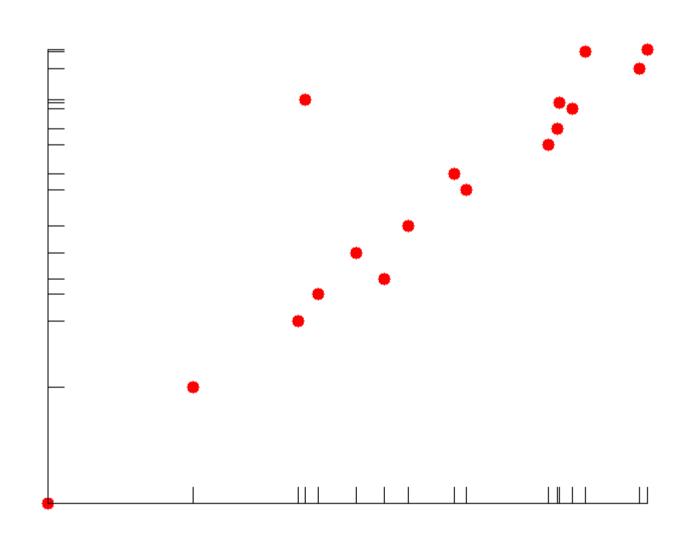

### Summarize many dimensions of data

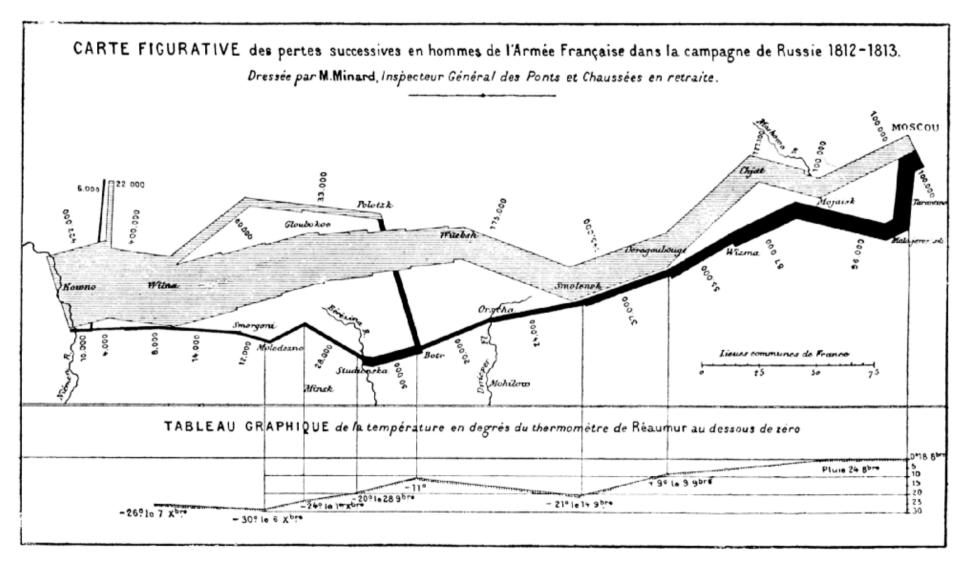

Napoleon's Army: size, route and outside temperature against time

#### 3D effects distort your data

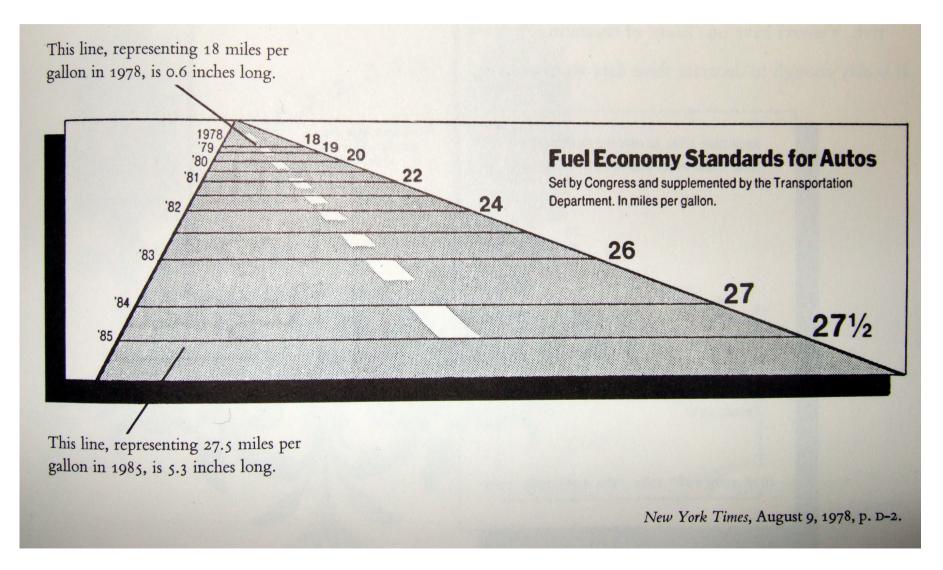

Edward Tufte, "The Visual Display of Quantitative Information", Graphics Press 1983

#### 3D effects distort your data

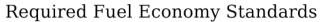

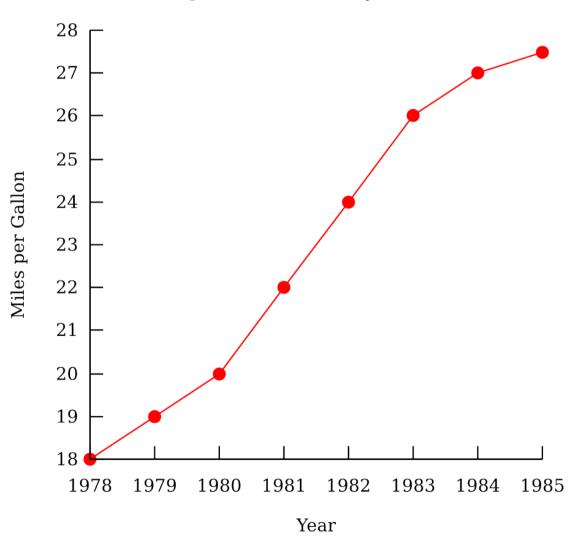

#### Consider the "Lie Factor"

Lie Factor = 
$$\frac{\text{perceived size}}{\text{actual size}}$$

Area of a circle:  $perceived = actual^{(0.8\pm0.3)}$ 

#### Consider the "Lie Factor"

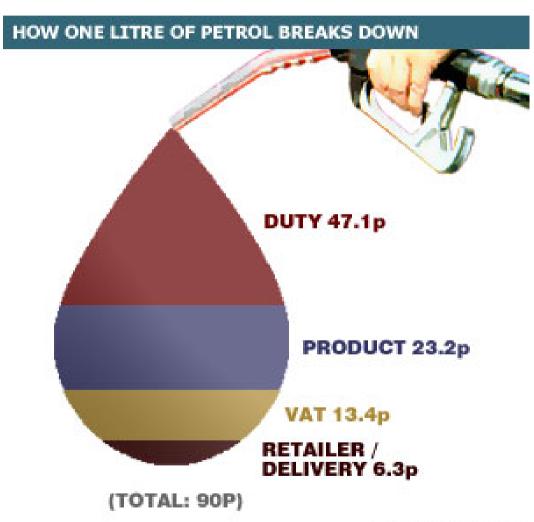

SOURCE: AA Sep 2005

#### Consider the "Lie Factor"

Duty is actually more than 50% of the total cost

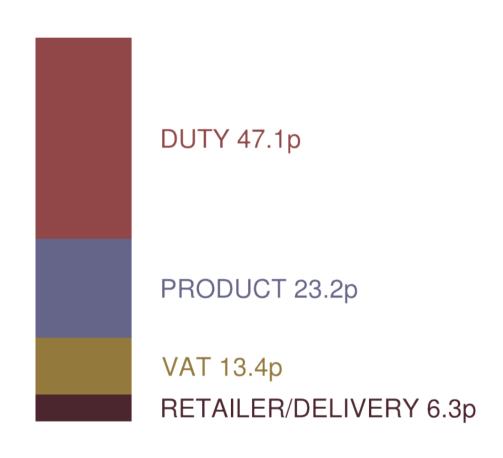

#### Consider the data density

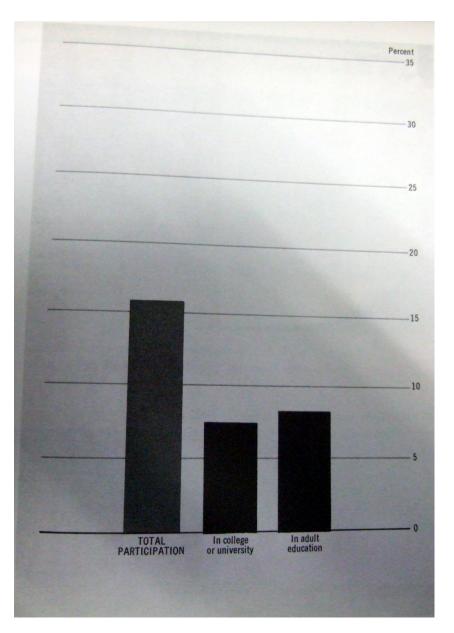

Some datasets are better displayed in a table

Original graph:

Executive Office of the President, Office of Management and Budget, Social Indicators, 1973

Taken from:

Edward Tufte, "The Visual Display of Quantitative Information", Graphics Press 1983

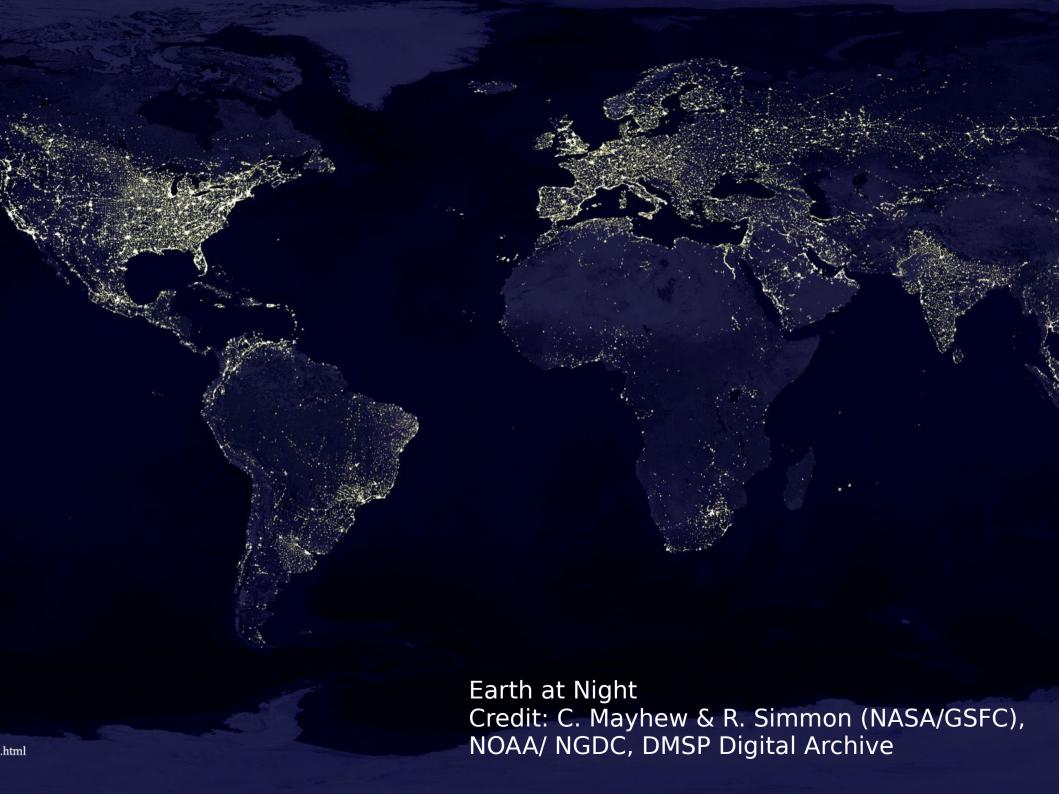

## Use vector formats where possible

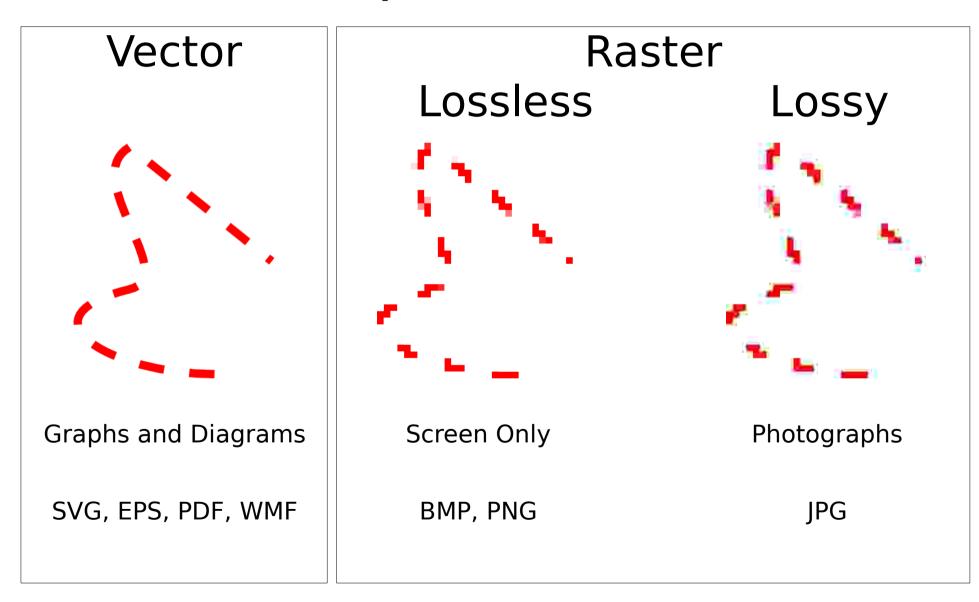

## Inkscape is a powerful tool for vector graphics

- Open-source
- Windows and Linux versions

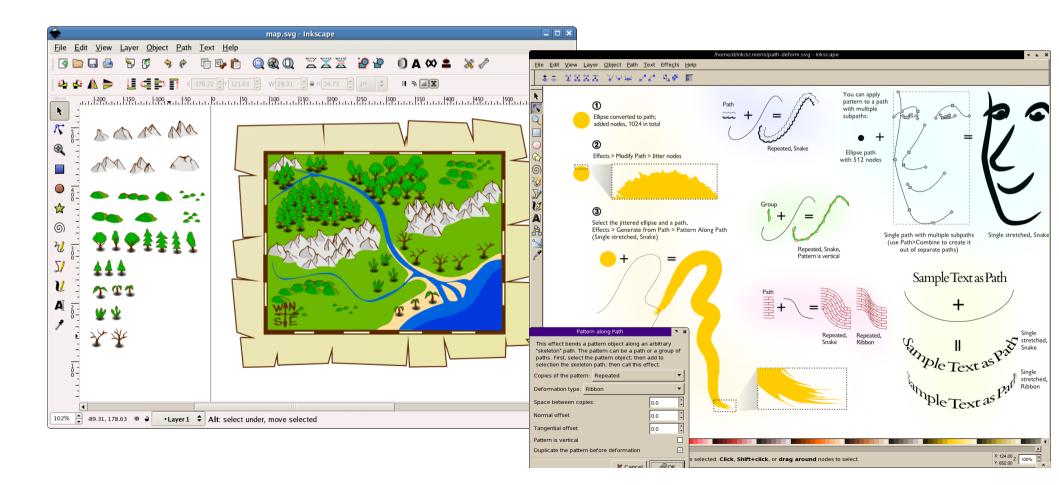

#### Simple diagrams with Inkscape

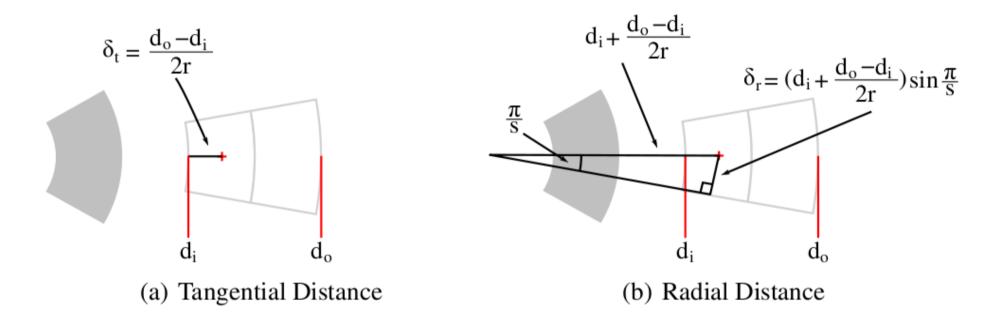

Figure 4.10: Tangential and radial size calculation

(Greek letters in inkscape are available as unicode characters)

### Use SVG as an intermediate format

Inkscape uses SVG an XML-based vector graphics format

Lots of programs now support SVG import and export

You can easily generate your own SVG files and inkscape will render them

### Generate all graphics consistantly

- Multiple types of diagram
  - line widths and styles
  - -font
  - colour scheme
- Draw at document size
- Keep raw data and automate generation

### Gnuplot will generate graphs and output to SVG format

```
set terminal svg size 400 400 fname 'Times New Roman' fsize 12
set output "fuel.svg"
set border 3
set xtics nomirror
set ytics nomirror
set ylabel "Miles per Gallon"
set xlabel "Year"
set title "Required Fuel Economy Standards"
unset key
plot '-' with linespoints pointsize 1 pointtype 7
1978 18
1979 19
1980 20
1981 22
1982 24
1983 26
1984 27
1985 27.5
e
```

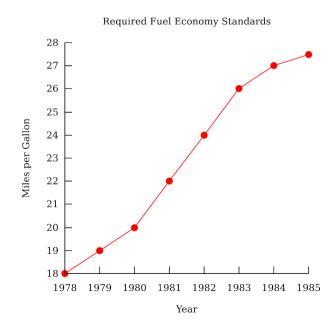

### Graphs from Gnuplot can then be rendered in Inkscape

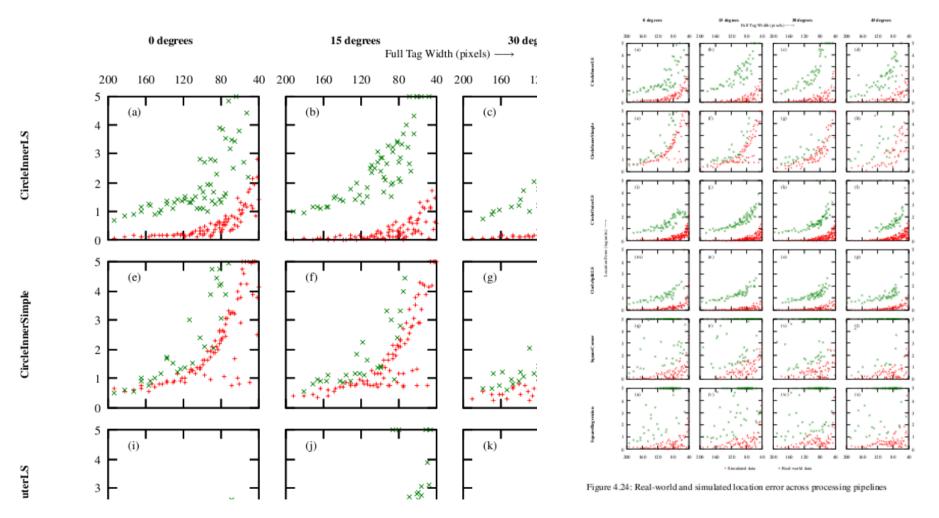

# Complex graphs can be drawn by your own programs

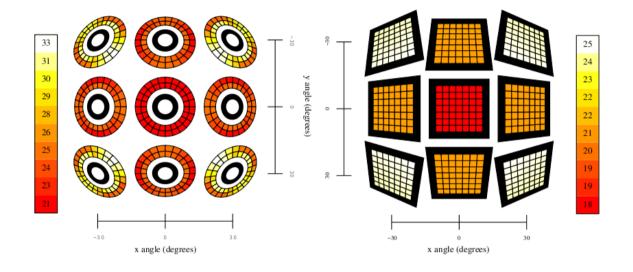

SVG is a simple text format which you can easily generate programmatically

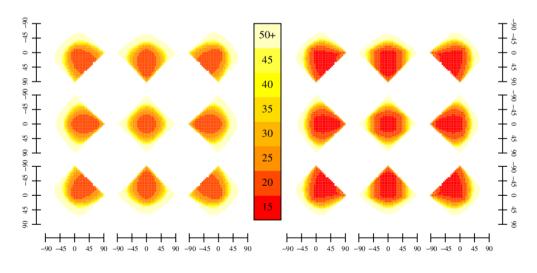

#### **Finish**

- Appropriate use of graphics makes your work much more accessible
- Lots of tools exist and can produce high quality output
- Don't just stick with scatter plots if a better presentation is possible

#### The only good pie chart

Percentage of the graph which resembles Pac-man

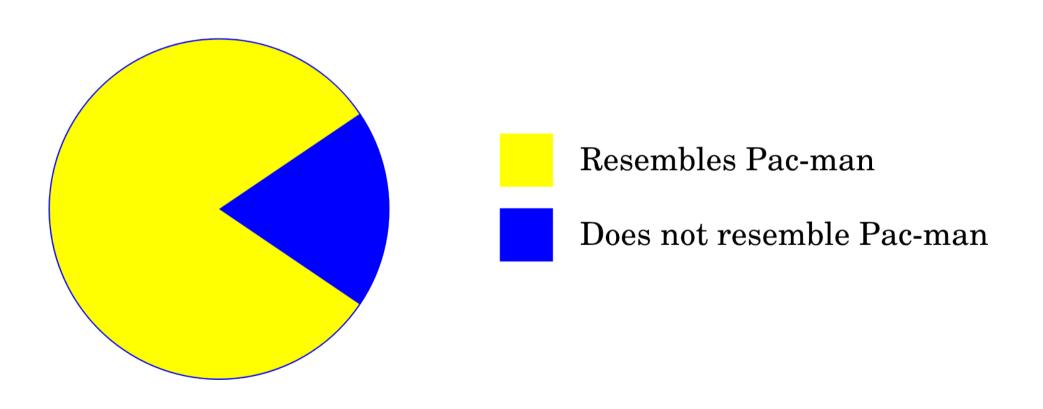